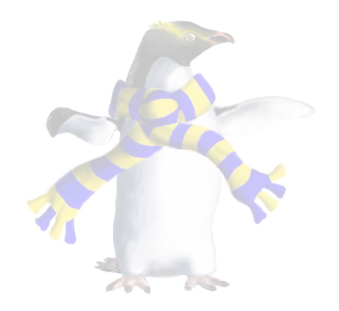

# Memory Management

COSC346

### Life cycle of an object

- Create a reference pointer
- Allocate memory for the object
- Initialise internal data
- Do stuff
- Destroy the object
- Release memory

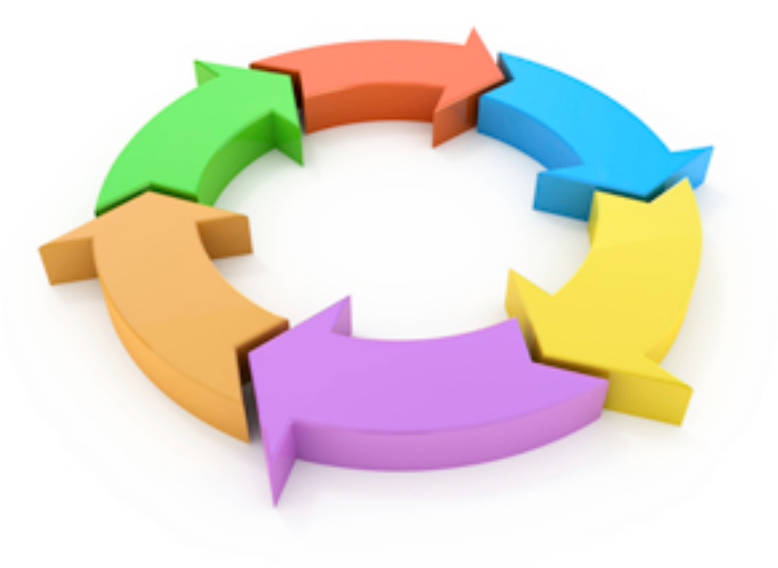

OOP

#### Constructors and destructors

- **Constructor** is a method that creates an object instance
	- Allocates memory for instance data
	- May initialise instance variables
	- Usually can be overloaded to accept parameters for initialisation
	- Associated with the **new** operator
- **Destructor** is a method that deletes an object instance
	- Releases any memory allocated in the constructors (or during lifetime of the object)
	- Associated with the **delete** operator

### What is memory management

- Memory management is recycling for your program
	- Each object takes memory in the computer
	- When you finish with an object, you can remove it to re-use the space
	- If objects are never removed, memory fills up and the program can crash

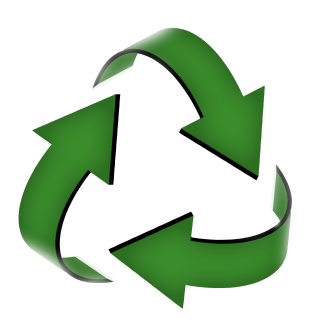

### What is memory management

- These days memory management is done behind the scenes by the compiler or garbage collector
- Understanding memory management will allow you to write more efficient code, in terms of memory usage and execution time

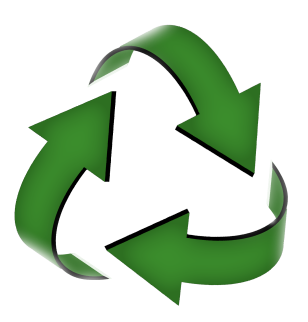

#### The stack and the heap

- When your program starts, it gets two areas of memory that it can use:
	- A stack, typically used for arguments and local variables within functions and methods.
	- A heap, used for objects and large/persistent data structures.

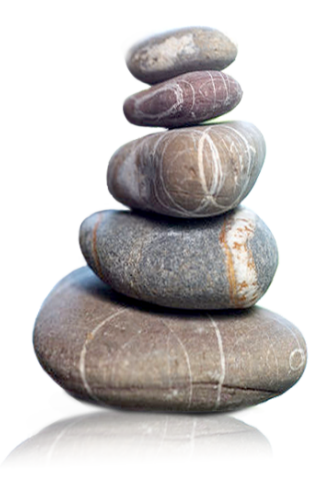

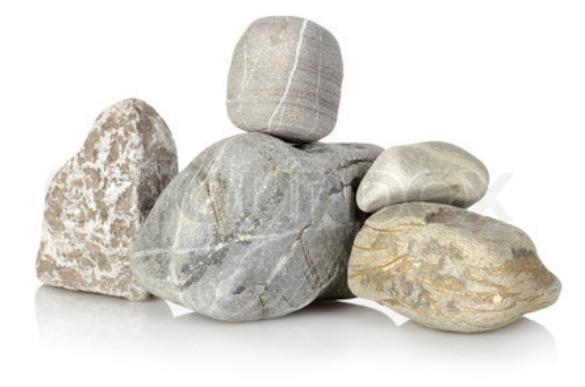

### The stack—local scope

stack pointer during execution

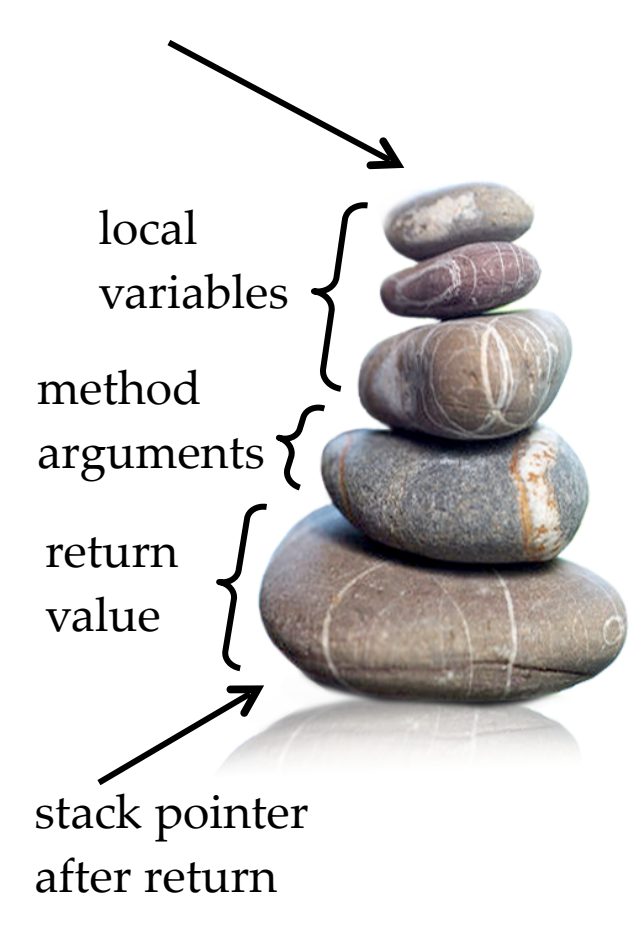

- The stack is a part of memory that is managed Last-In-First-Out.
	- To allocate / deallocate memory you either "push" things onto the stack, or "pop" them off.
- The stack is most often used to contain local variables, arguments and return values for function/method calls.
	- All of this is done automatically for you.
- The stack can be used up, in which case you have "stack overflow," which generally crashes your program in unpredictable ways.

# OOP

# The heap—global scope

- The heap is a part of memory that is managed independent of program flow
	- You can add and remove things from the heap in any order from anywhere within your program
- Whenever you allocate a new object, it is added to the heap

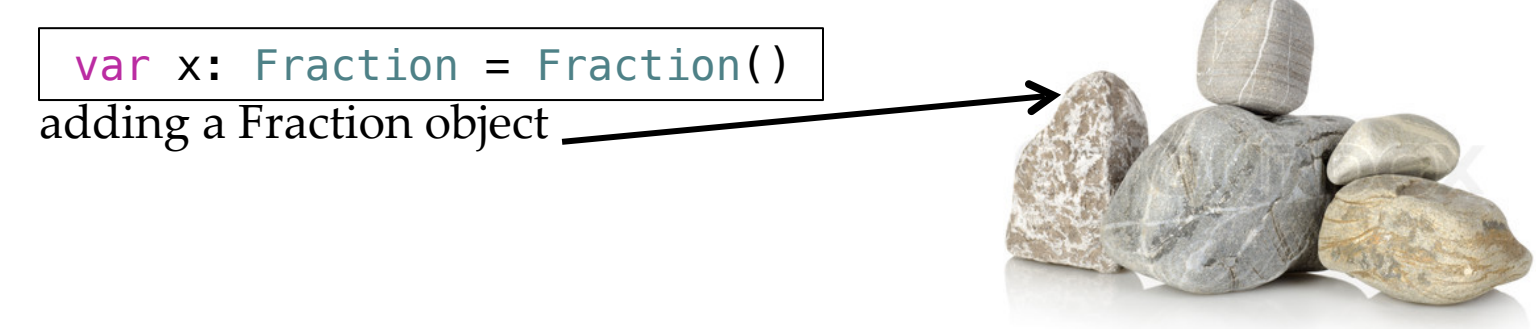

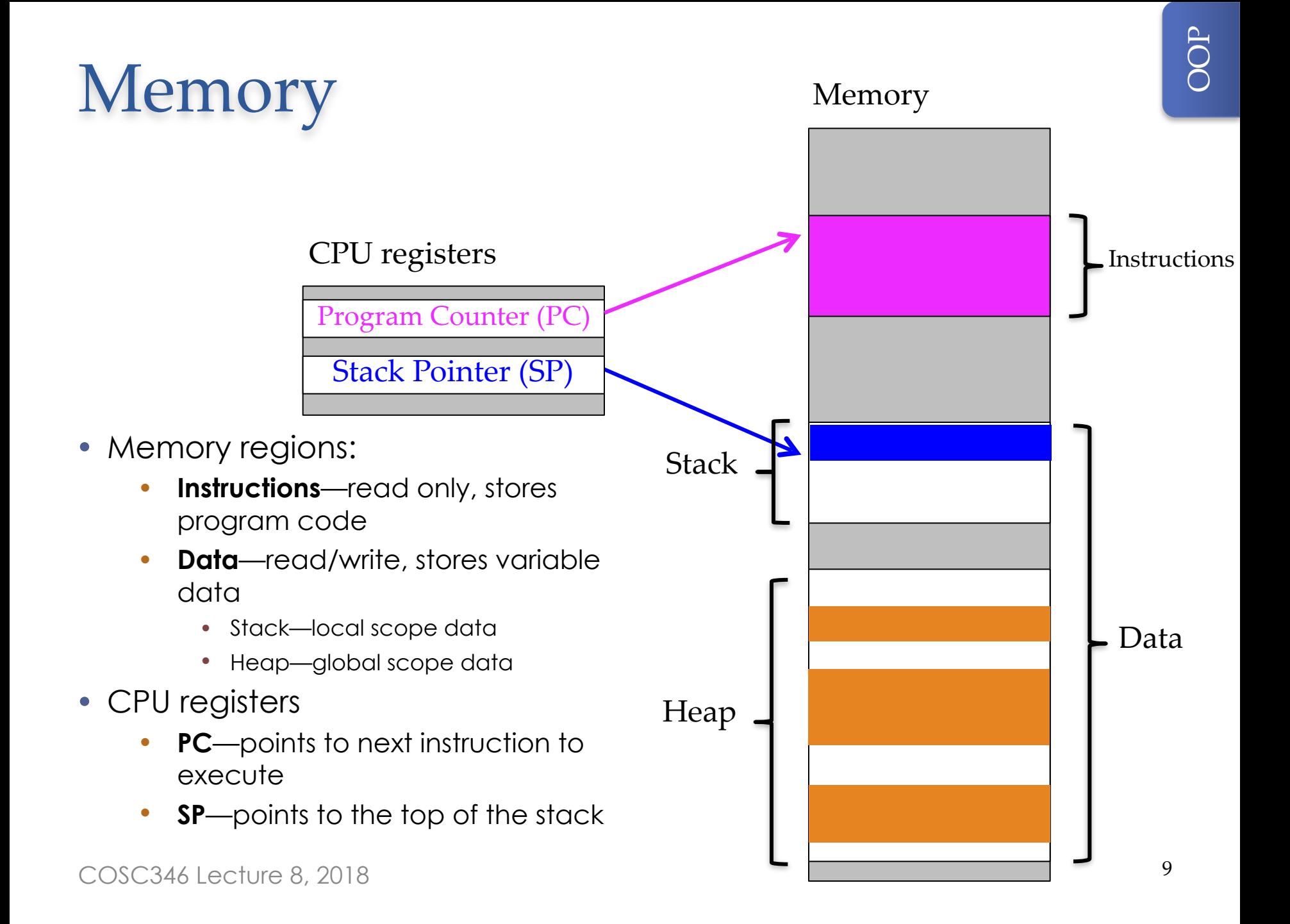

#### Short term vs. long term storage

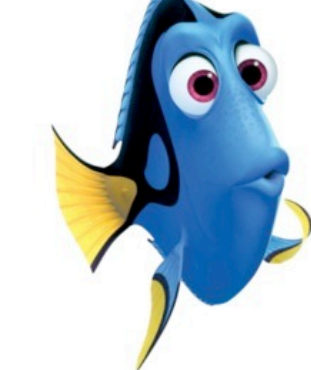

Stack is short term:

- Fast allocation
- Fast access
- …but can be slow with large data structures (due to value copying)
- **Cleared automatically** on function exit

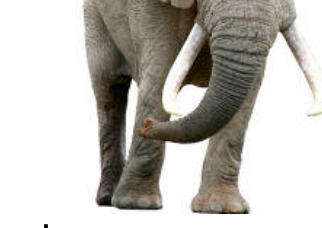

Heap is long term

- Slow allocation—have to go through memory management
- Slower access—data might not be contiguous (cache misses)
- …but no need to copy large chunks of data (only references get copied, data stays in place)
- **Not obvious when to clear**—is the data still needed?

#### Options for heap memory management

- **Manual**—e.g., C++
	- Programmer explicitly frees up (deallocates) any memory that has been allocated on the heap and is no longer needed
	- Prone to bugs and memory leaks
- **Automatic at run-time** (garbage collector)—e.g., Java
	- A special thread on the system scans through your program and removes objects that are no longer being used
	- Little chance of human error, but a bit of impact on execution —the collector takes a bit of CPU time
- **Automatic at compile-time**—e.g., Swift
	- Compiler figures out when objects are not referenced by any part of the program and places release calls appropriately
- All these options require some method of keeping track of the number of references made to an object

# Reference counting

- In **reference counting**, each object keeps a **retain count**
	- The retain count tracks how many variables/objects hold a reference to that object
- If you want to keep a valid reference to an object, you send it a retain message
	- Retain count increments
- If you no longer need an object, you send it a release message
	- Retain count decrements
- When **retain count reaches 0**, the object is **deallocated**
	- Since no one wants to reference the object, there is no point keeping it in memory

### Automatic Reference Counting (ARC)

These days compilers are so smart that:

- They can figure out where to place retain and release calls
- It's all done automatically at compile time, so there is no need for the programmer to explicitly send retain and release messages
- It works extremely well, except in one scenario…

### Retain cycles

- A **retain cycle** occurs when objects reference each other
	- Typically this occurs when a child references a parent

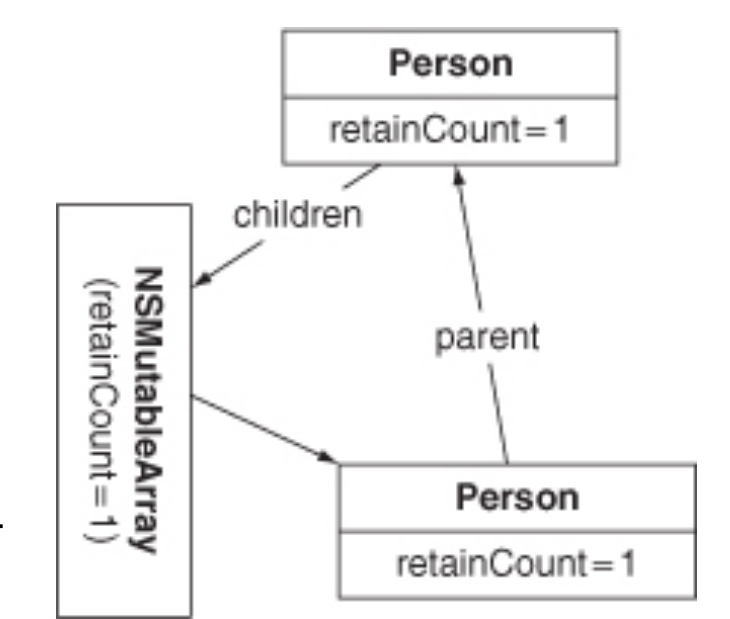

• In this situation the retain count will never go to zero on these objects—they will **never get deallocated**, even if they are not being used

#### Memory management

- All objects are allocated on the heap
	- Value variables such as integers, strings, *etc.*, are allocated on the stack
	- Variables defined as some class type are references
	- References are stored on the stack, but the object data which they refer to is allocated on the heap
- Compiler uses **Automatic Reference Counting** (ARC)
	- No need for the programmer to send retain and release messages, but …
	- it is the **programmer's responsibility** to ensure that there are **no retain cycles** in the program!

Swift<sup>1</sup>

#### Initialisers & deinitialisers

- Initialisers are required for object instantiation and stored property initialisation
- Deinitialisers are optional, as memory is released by ARC class Shape {
	- … but sometimes useful for manually allocated resources

```
 var pos: CGPoint; 
     init(pos: CGPoint) { 
          self.pos = pos; 
     } 
     deinit { 
          //Shape specific de-initalisation 
     } 
} 
var s = Shape(pos: CGPoint(x: \theta, y: 1))
```
### Initialiser & deinitialiser hierarchy

- In Swift, all properties of the child must be initialised before the call to parent's initialiser
	- Opposite of the convention in most languages, where the parent has to be initialised first
- No explicit calls from child to parent's deinit
	- Deinitialisers for child and parent will be invoked by the compiler

```
class Circle : Shape { 
     var radius: Float
     init(pos: CGPoint, radius: Float) { 
         self. radius = radius
         super.init(pos: pos) 
     } 
     deinit { 
         //Circle specific de-initalisation 
     } 
} 
var c = Circle(pos: CGPoint(x: 0, y: 1),
                 radius: 3.0)
```
- Swift
- Designed to combat retain cycle problems
- **Strong reference**—affects object's retain count
	- Retain count is incremented when strong reference is pointed to an object
	- Retain count is decremented when reference is destroyed or pointed elsewhere
	- **Swift references are strong by default**

```
class Person { 
     let name: String
     var apartment: Apartment? 
     init(name: String) { self.name = name } 
} 
class Apartment { 
     let number: Int
     var tenant: Person? 
     init(number: Int) { self.number = number } 
} 
var john = Person(name: "John Appleseed") 
var number73 = Apartment(number: 73)
john.append = number73
number73.tenant = john
```
- Code on previous slide effects the graph of references illustrated below
- When the john and number73 references are changed we get …

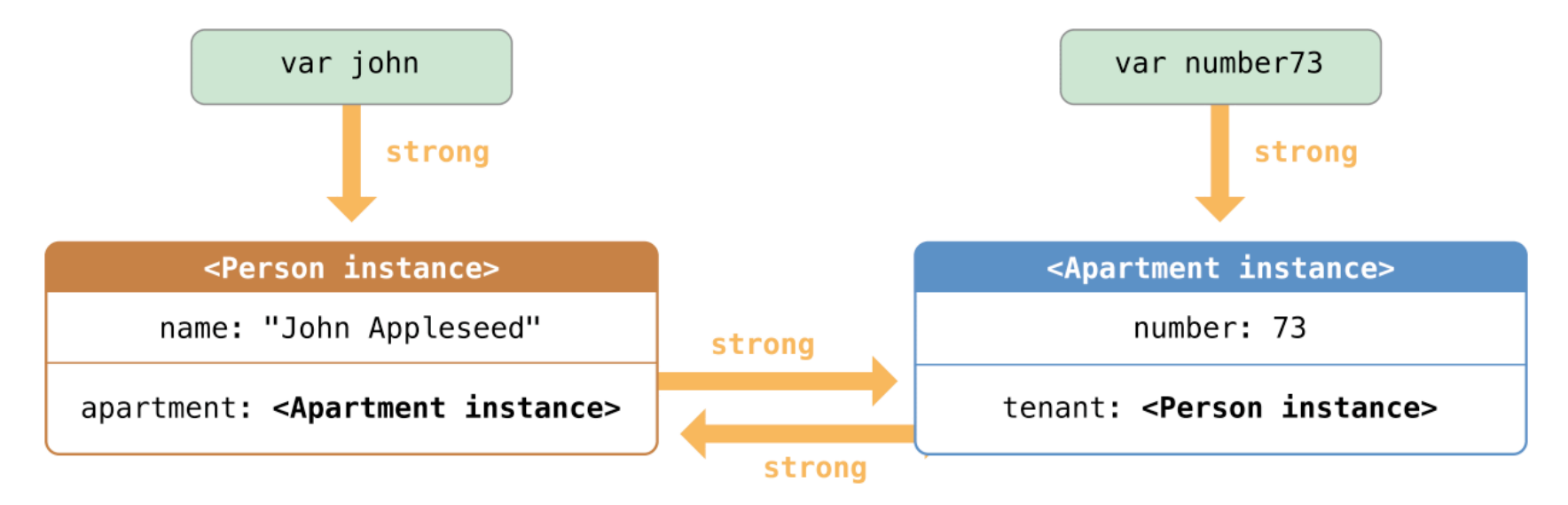

- ... a situation in which the interconnected Person instance and Apartment instance form a retain cycle
	- Neither will be deallocated—a memory leak

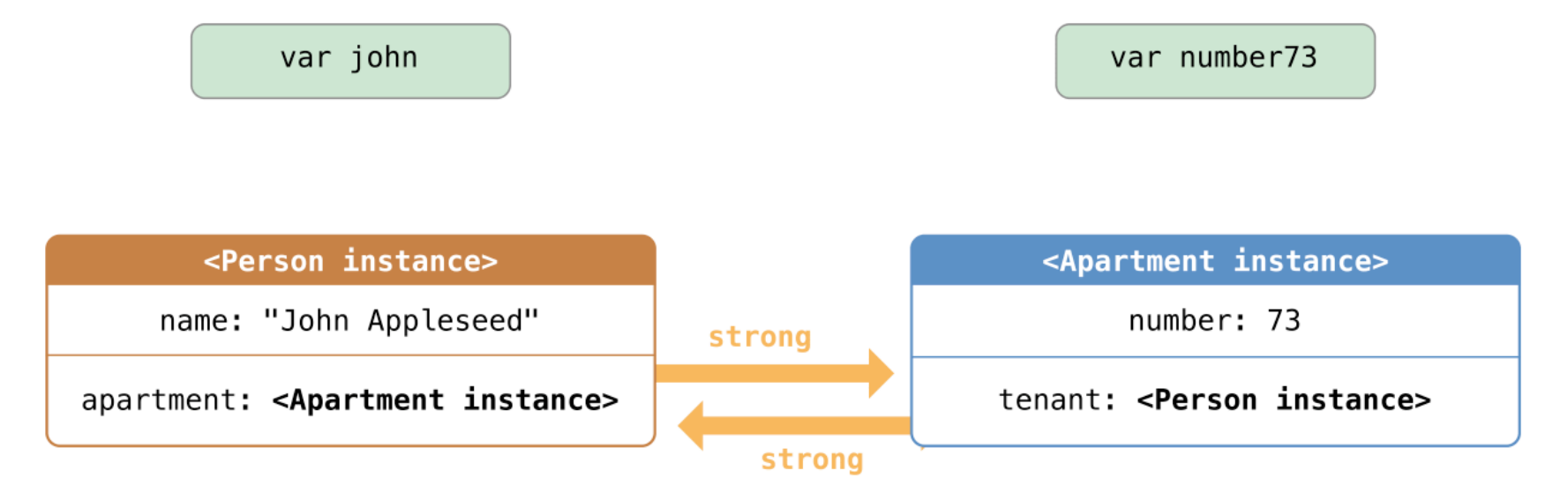

Swift

**Swift** 

#### • **Weak reference**—does not affect object's

- retain count
	- The most common use of a weak reference is when a child references a parent

```
class Person { 
     let name: String
     var apartment: Apartment? 
     init(name: String) { self.name = name } 
} 
class Apartment { 
     let number: Int
     weak var tenant: Person? 
    init(number: Int) { self_number = number }} 
var john = Person(name: "John Appleseed") 
var number73 = Apartment(number: 73) 
john.append = number73
number73.tenant = john
```
• The graph of references for this code ...

- ... means that the Person instance only has a reference count of one
- Thus if we change the john reference ...

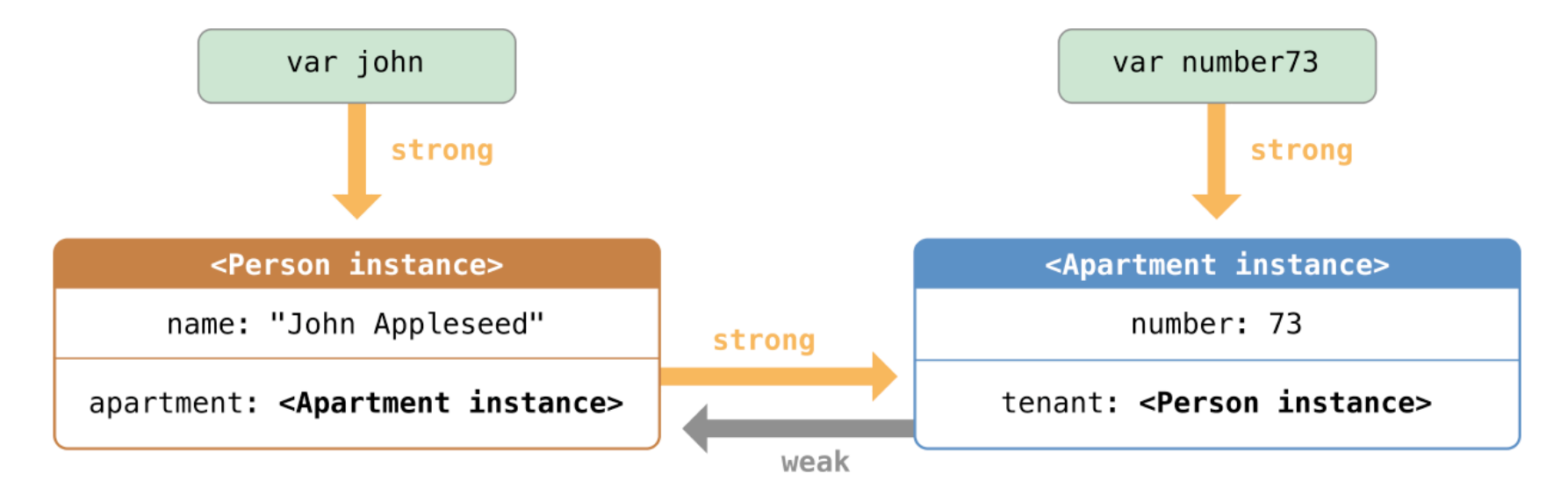

• The reference count of the Person instance will drop to zero and will be deallocated

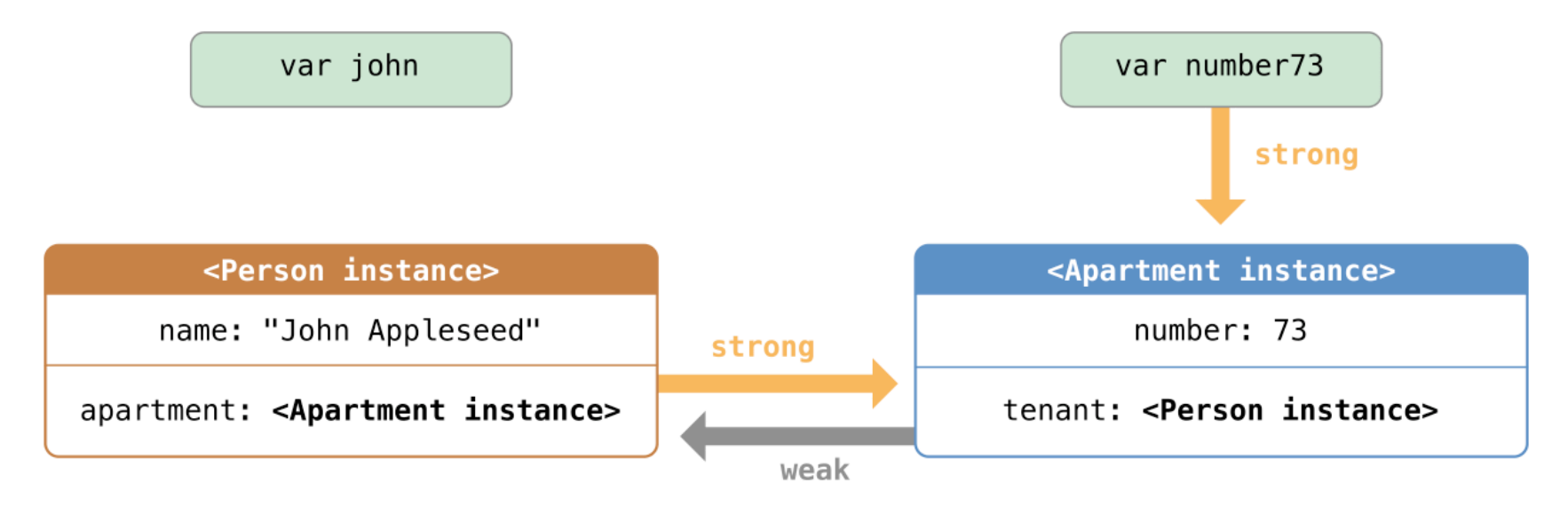

- Once deallocated the weak reference in the Apartment instance will become nil
- $\ldots$  and when the number 73 reference is changed, the Apartment will be deallocated

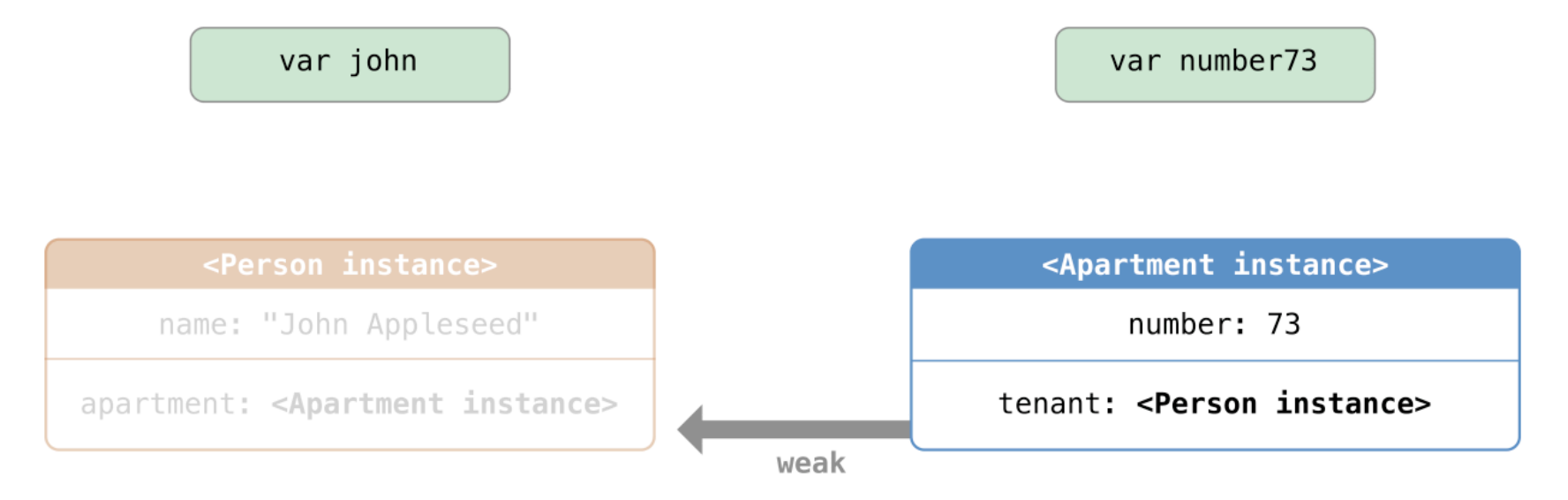

# Design Pattern - Flyweight

- Structural pattern
- Minimise memory for similar objects
- Share data
	- Intrinsic internal
	- Extrinsic external, immutable, shared
- Tradeoff encapsulation and memory
- Savings are a function of:
	- reduction of the number of instances
	- amount of intrinsic state
	- whether extrinsic state is computed or stored

### Flyweight - Example

```
protocol Potion{
     func drink()
} 
class HealingPotion: Potion{
     func drink(){
         print("You feel healed.")
 }
} 
class HolyWaterPotion: Potion{
     func drink(){
         print("You feel blessed.")
 }
} 
class InvisibilityPotion: Potion{
     func drink(){
         print("You become invisible.")
 }
} 
enum PotionType{
     case HealingPotion, 
        HolyWaterPotion, InvisibilityPotion
}
```
Builder

Toolmaker

Toolmaker

var inventory =  $[PotionType:Int]()$ inventory[PotionType.HealingPotion] = 5 inventory[PotionType.HolyWaterPotion] = 1 inventory[PotionType.InvisibilityPotion] = 2 func usePotion(which: PotionType, inventory: inout [PotionType:Int]){

```
if let count = inventory[which]{
         var potion:Potion
         switch(which){
         case PotionType.HealingPotion:
             potion = HealingPotion()
             break
         case PotionType.HolyWaterPotion:
             potion = HolyWaterPotion()
             break
         case PotionType.InvisibilityPotion:
             potion = InvisibilityPotion()
             break
 }
         potion.drink()
        inventropy[which] = count - 1 }
```
usePotion(which: PotionType.HealingPotion, inventory: &inventory) usePotion(which: PotionType.HolyWaterPotion, inventory: &inventory) usePotion(which: PotionType.InvisibilityPotion, inventory: &inventory)

}

#### Factory in the real world?

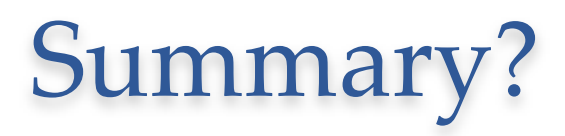